## **Considered Functions in Excel**

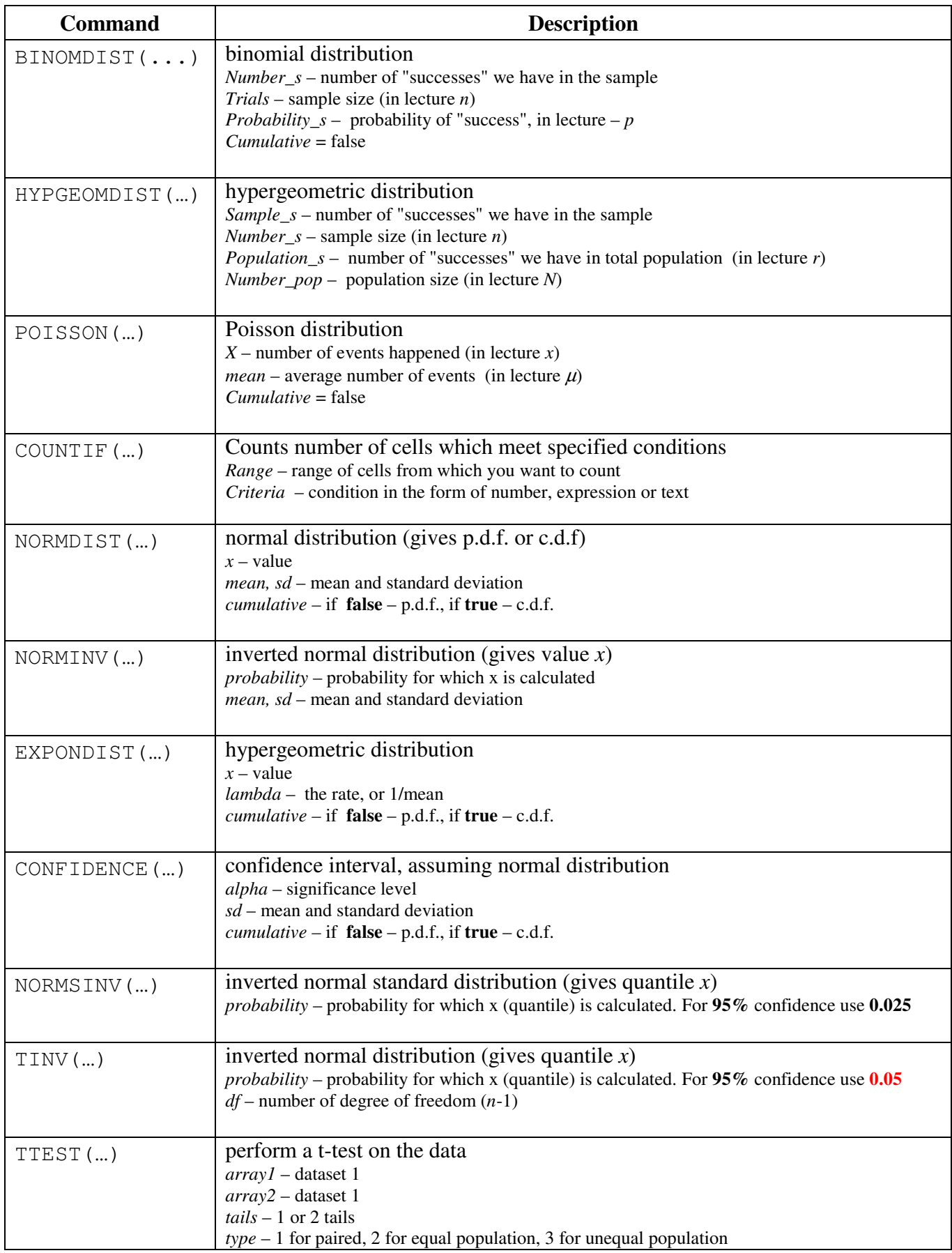

## **Complete List of Statistical Functions in Excel**

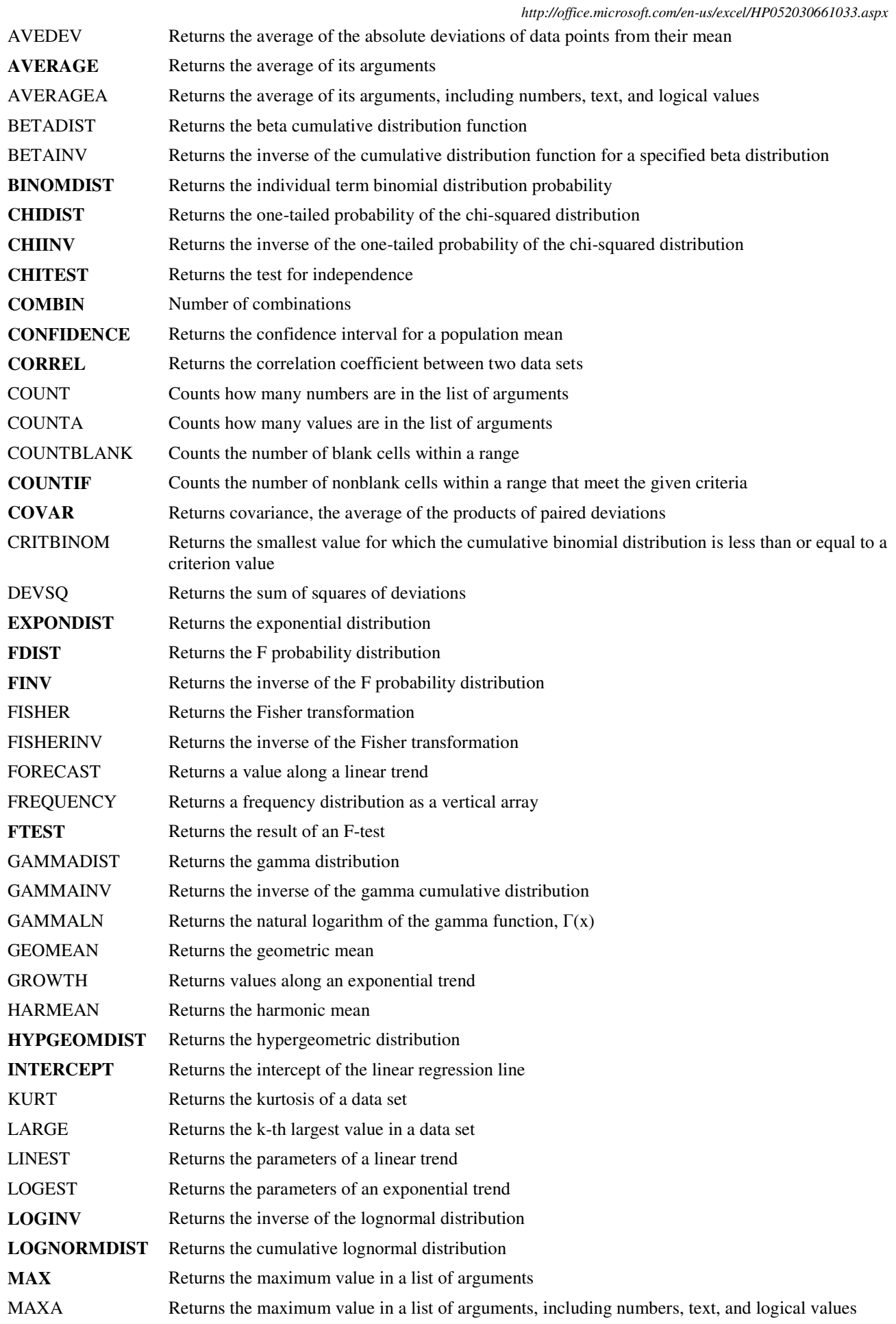

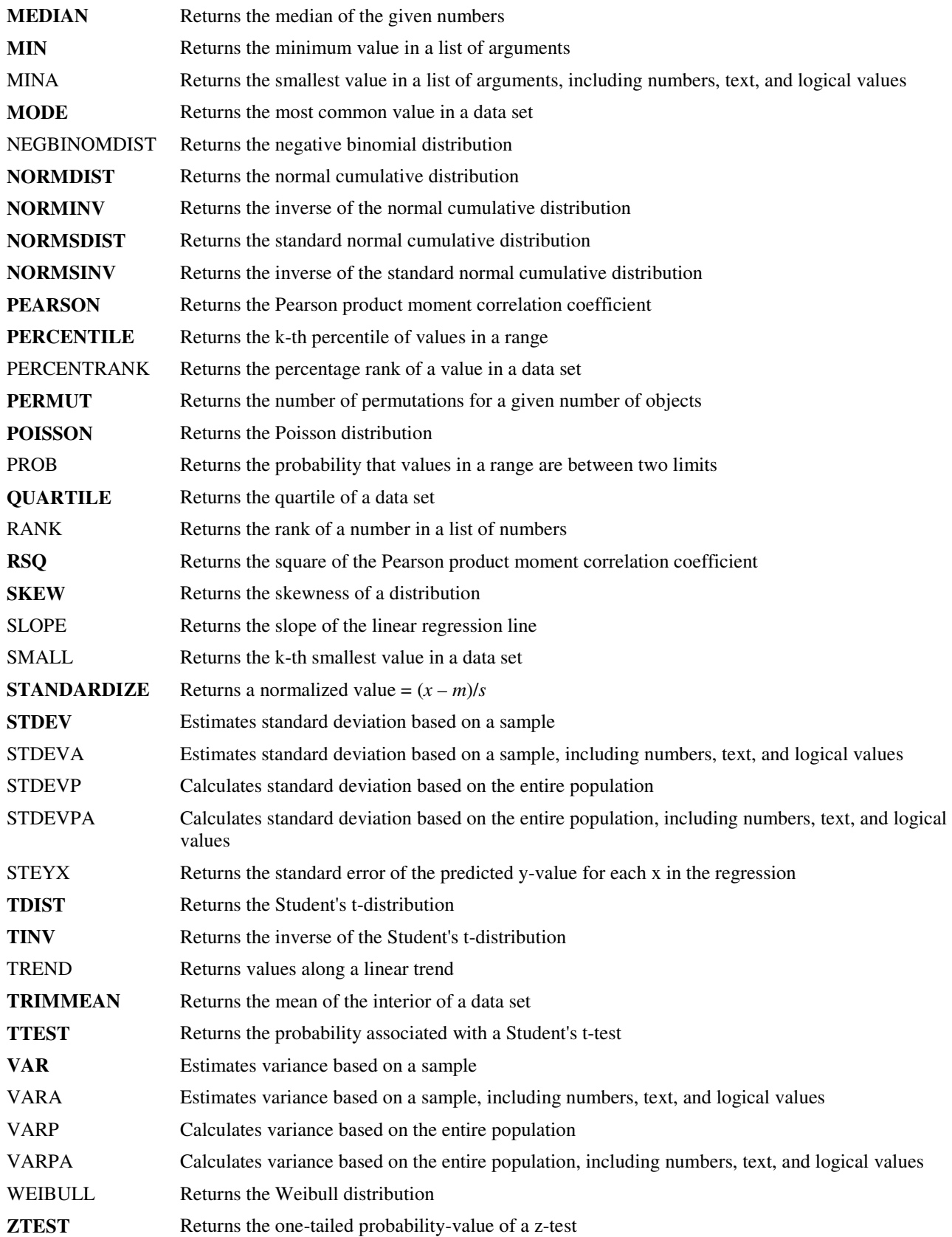